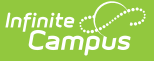

# **MARSS B Extract (Minnesota)**

Last Modified on 04/08/2024 9:59 am CDT

[Report](http://kb.infinitecampus.com/#report-logic) Logic | File [Naming](http://kb.infinitecampus.com/#file-naming-logic) Logic | Format [Options](http://kb.infinitecampus.com/#format-options) | MARSS B [Extract](http://kb.infinitecampus.com/#marss-b-extract-layout) Layout

#### **Classic View:** MN State Reporting > MARSS Extracts

#### **Search Terms:** MARSS B Extract

The Minnesota Automated Reporting Student System (MARSS) collects student data required by many areas of the Minnesota Department of Education. MARSS B, the Student File, gathers a broad range of student data, particularly details found in student enrollments.

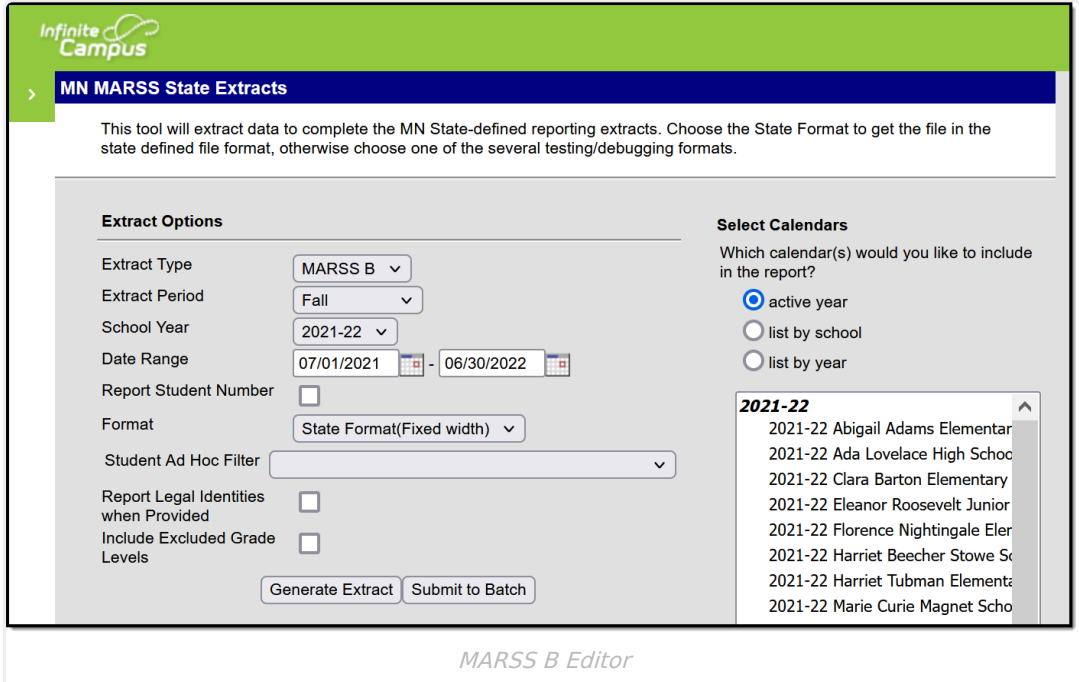

# **Report Logic**

The MARSS B Extract reports a record for each enrollment in the selected Calendar(s) within the entered Date Range. If the user selects calendar(s) from the year prior to the selected School Year, the report will include the prior year calendar(s) that fall within the Date Range entered.

Students enrolled in a Grade marked as 'Exclude from State Reporting' are not included in the results.

If a student has a State Aid Category of 46 (STATE AID CATEGORY), the following fields report as indicated:

▶ Click here to expand...

# **File Naming Logic**

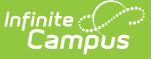

If generating the MARSS B extract in State Format, the output file is named as follows:

"B" + 'district' + "." + 'extractPeriod' + 'yearNum'

# **Format Options**

The following formats are available for generating this extract. State Format should be used for data submission to the state, with CSV, XML and HTML formats can be used to test and review data.

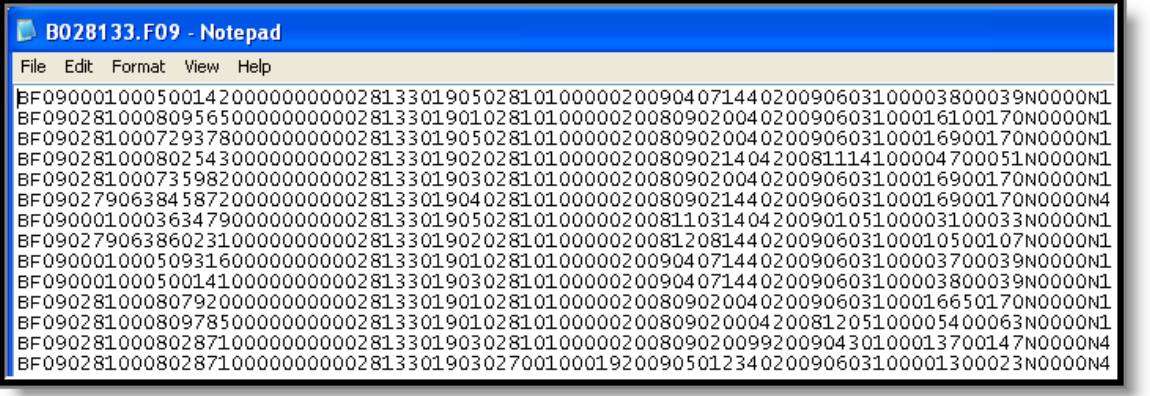

MARSS B Extract - State Format (Fixed Width)

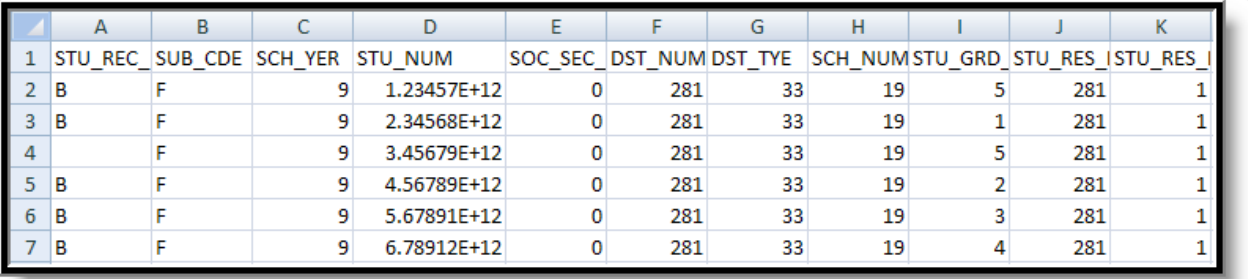

MARSS B Extract - CSV

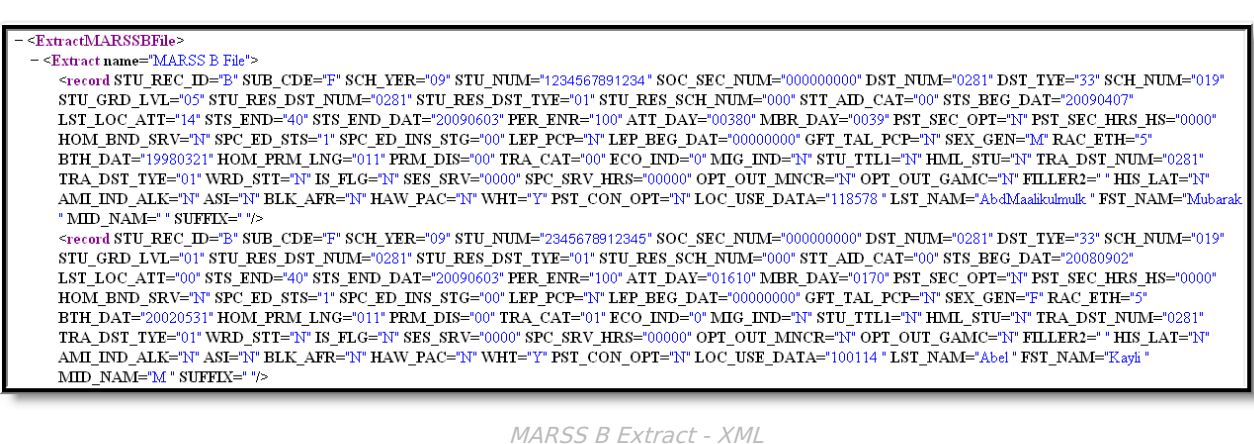

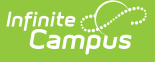

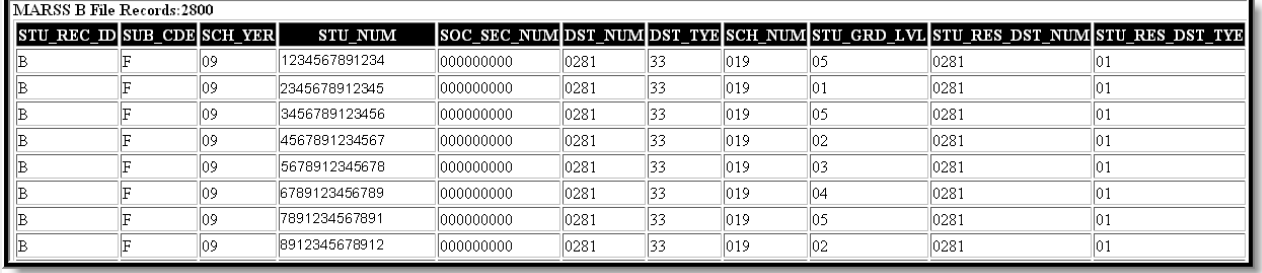

MARSS B Extract - HTML

## **MARSS B Extract Layout**

If **Report Legal Name When Provided** is marked, Demographics fields report from Census > People > Identities > Active Identity > Protected Identity Information.

If the **Include Excluded Grade Levels** checkbox is marked, students enrolled in Grade Levels marked as State Exclude (System Administration > Calendar > Calendar > Grade Levels > Exclude from state reporting) will be included in the extract.

The element name prior to the release of Campus.2008 is shown below the bolded name.

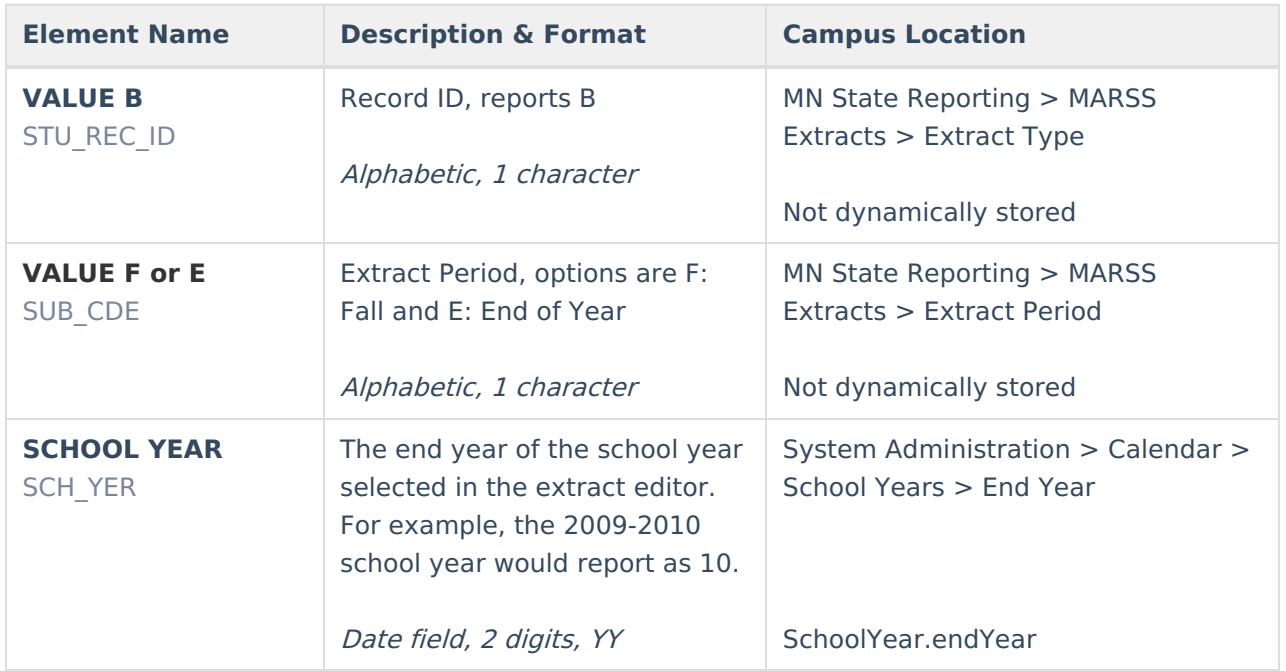

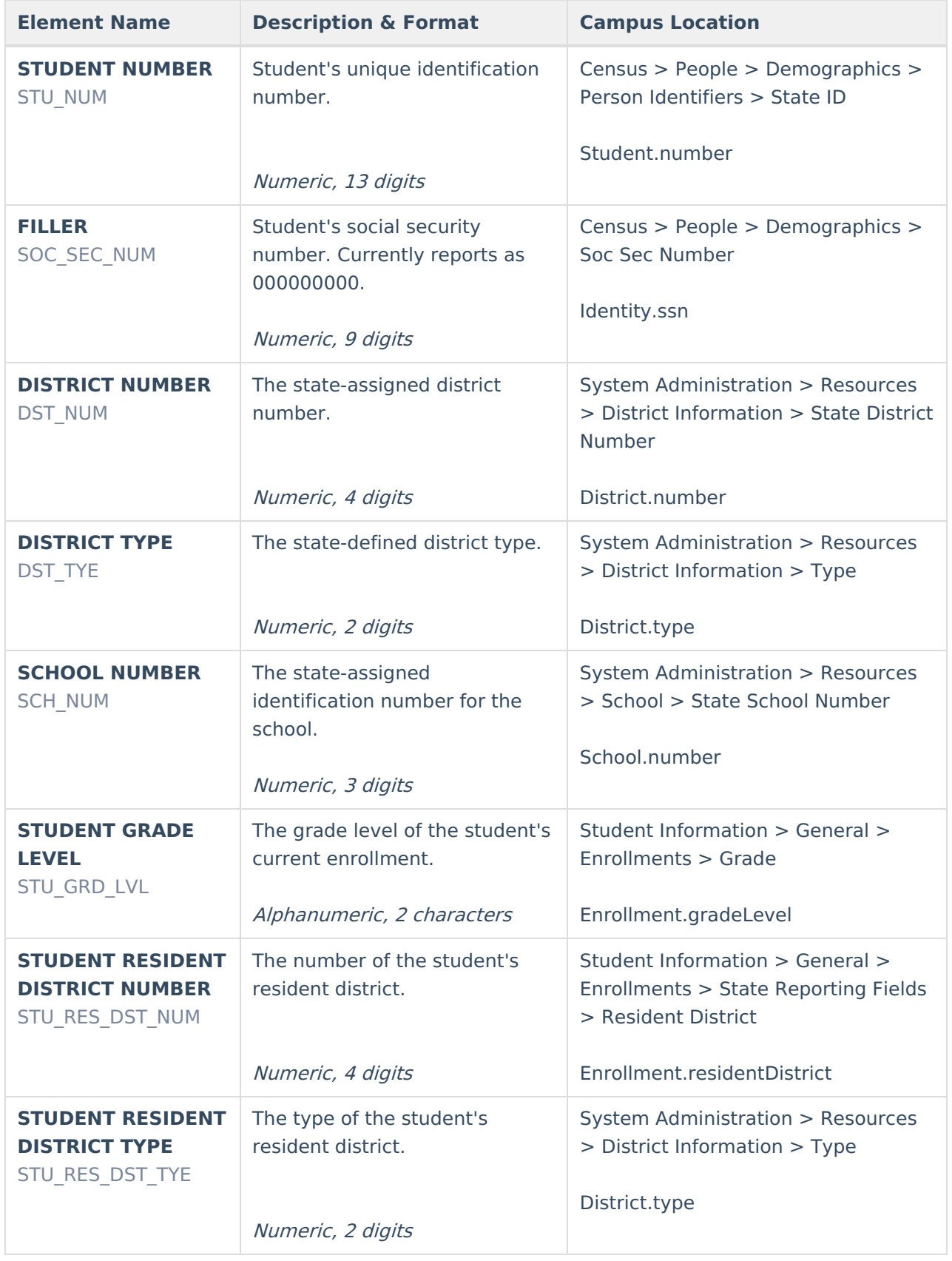

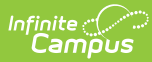

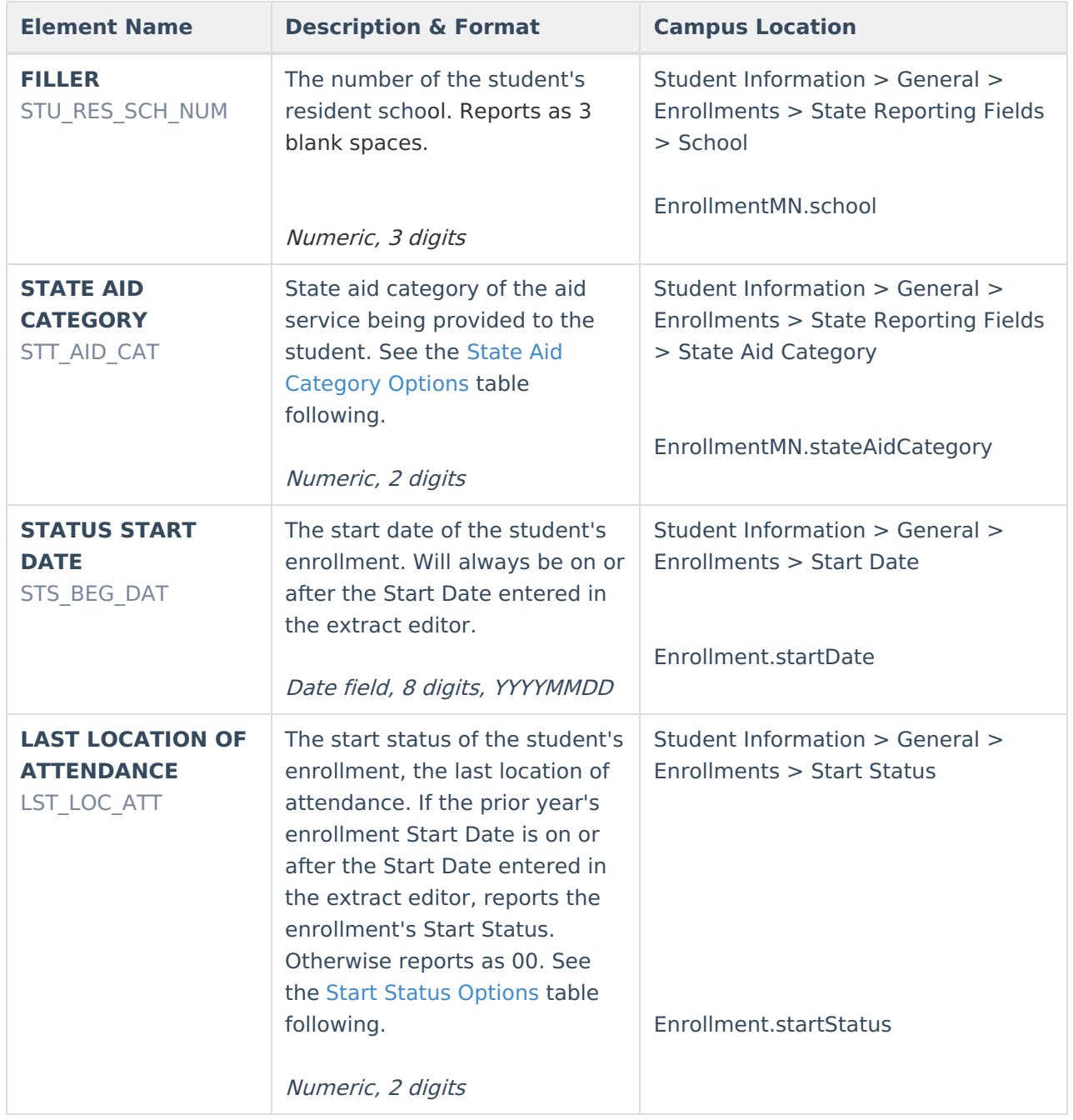

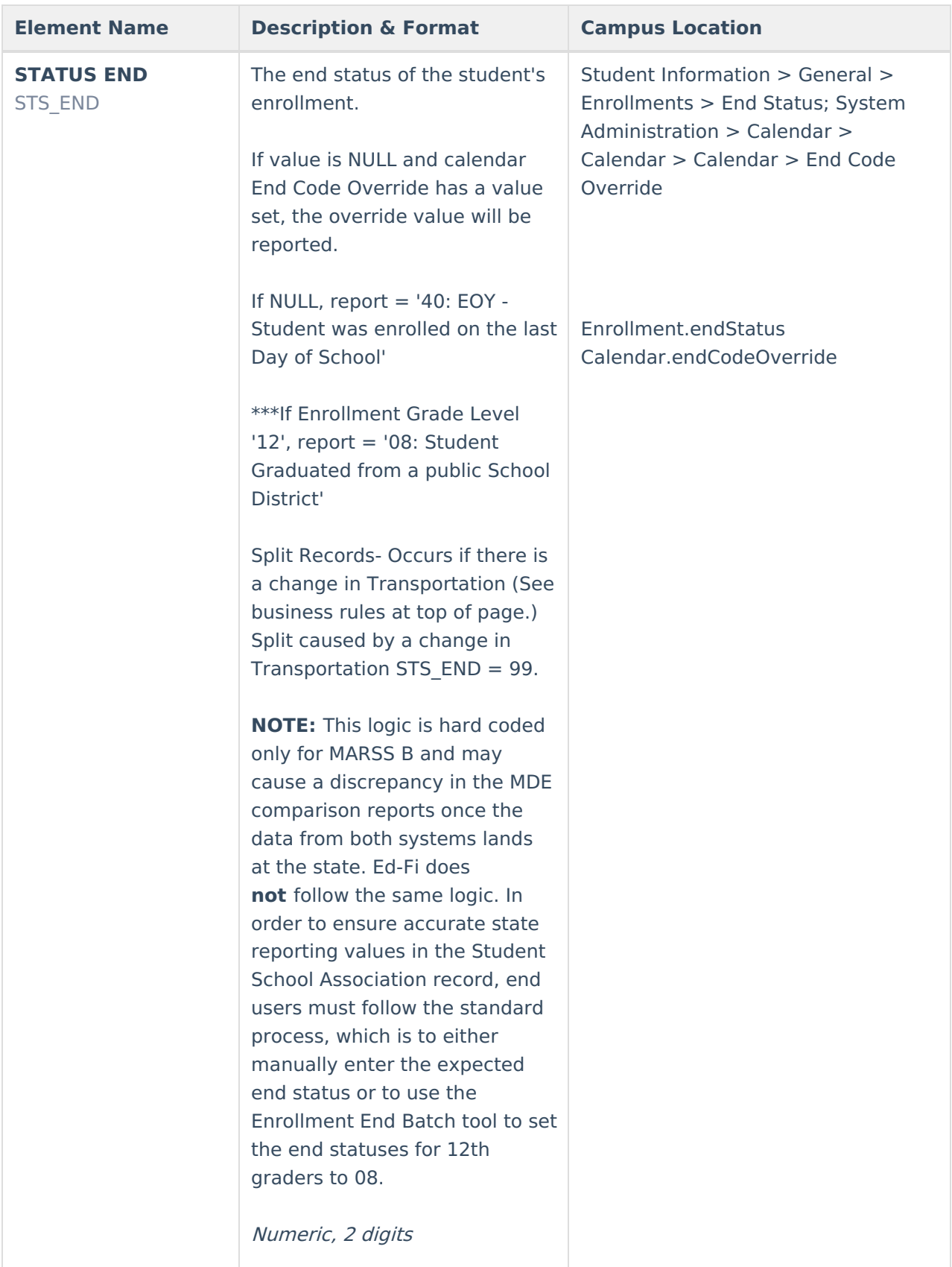

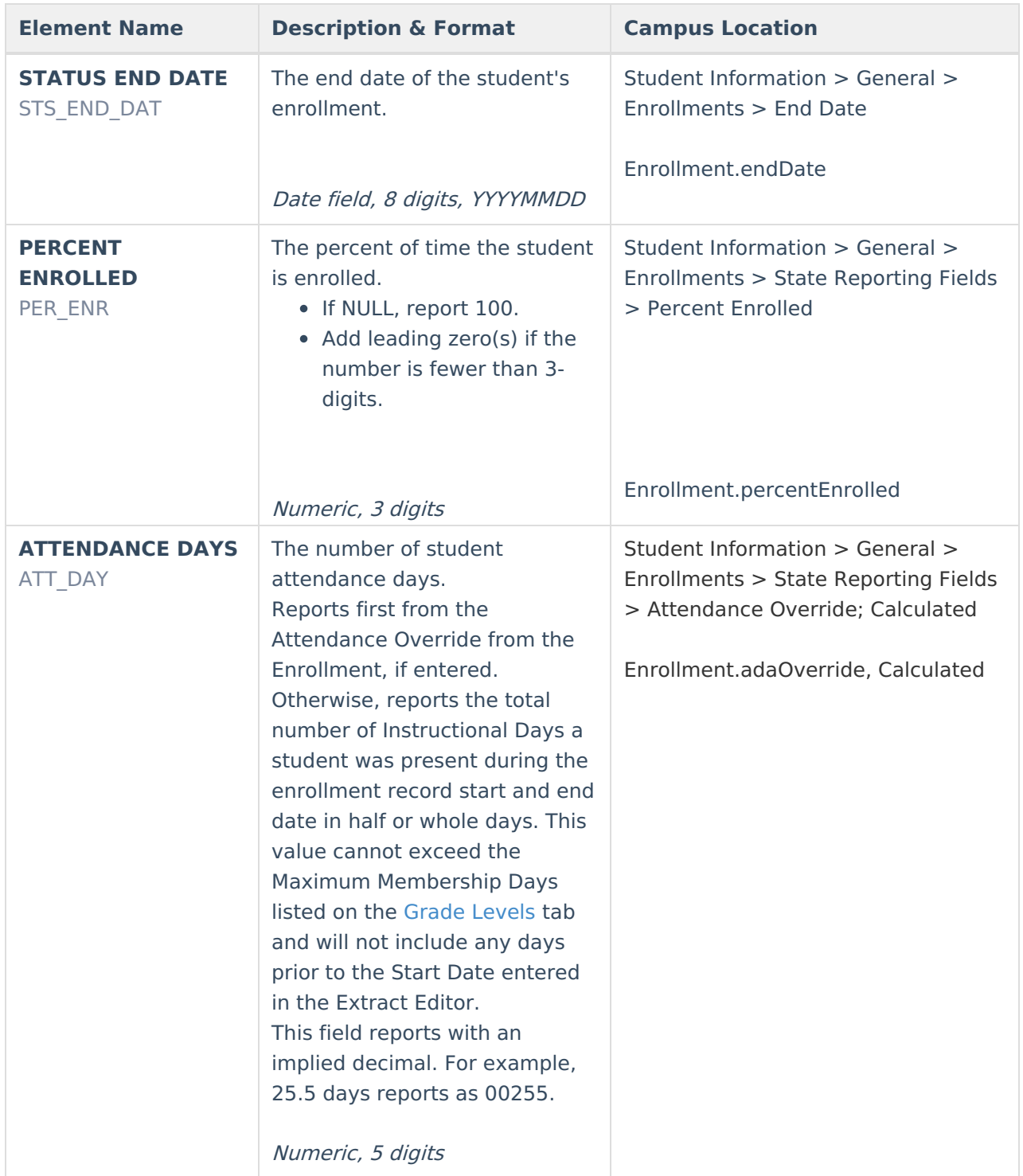

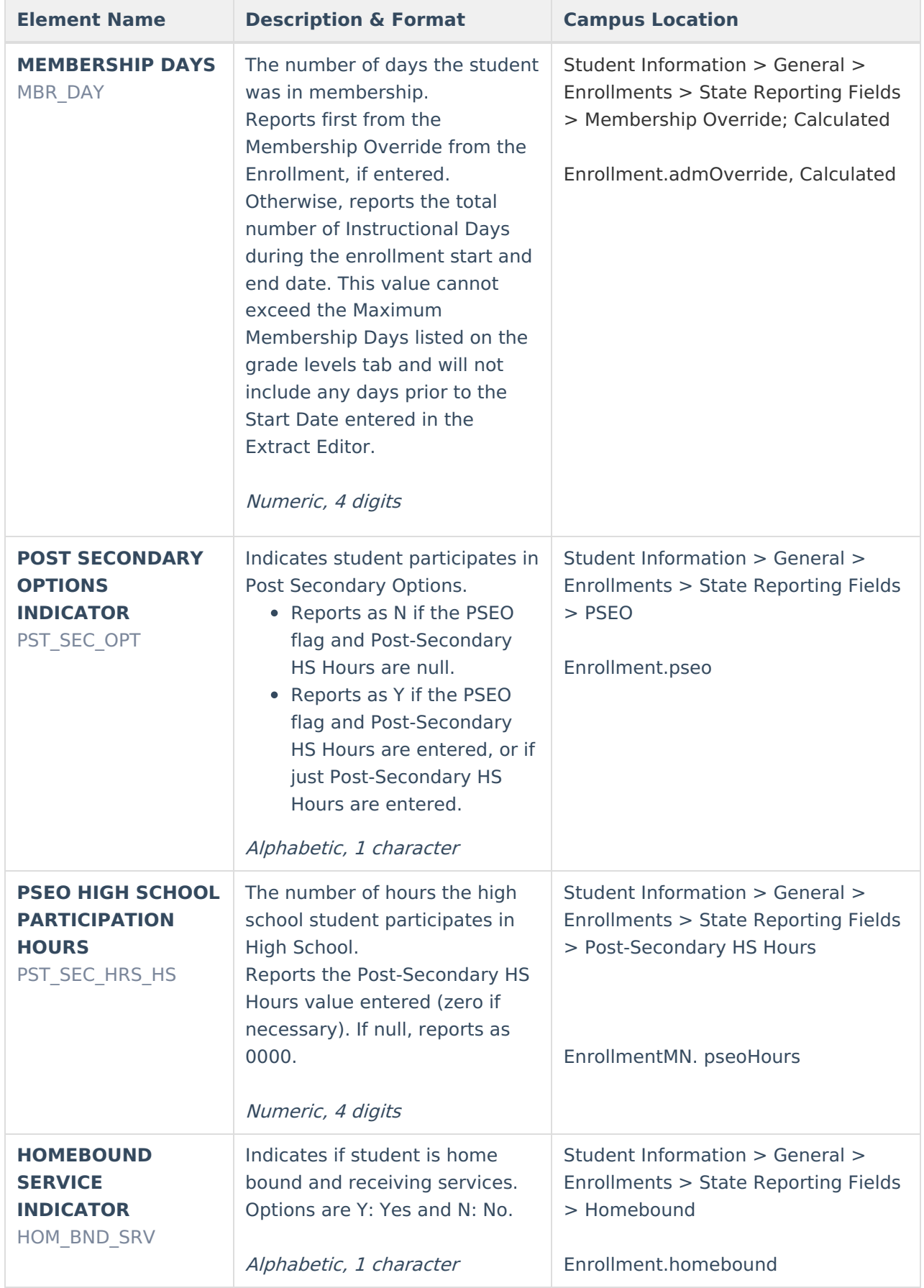

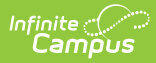

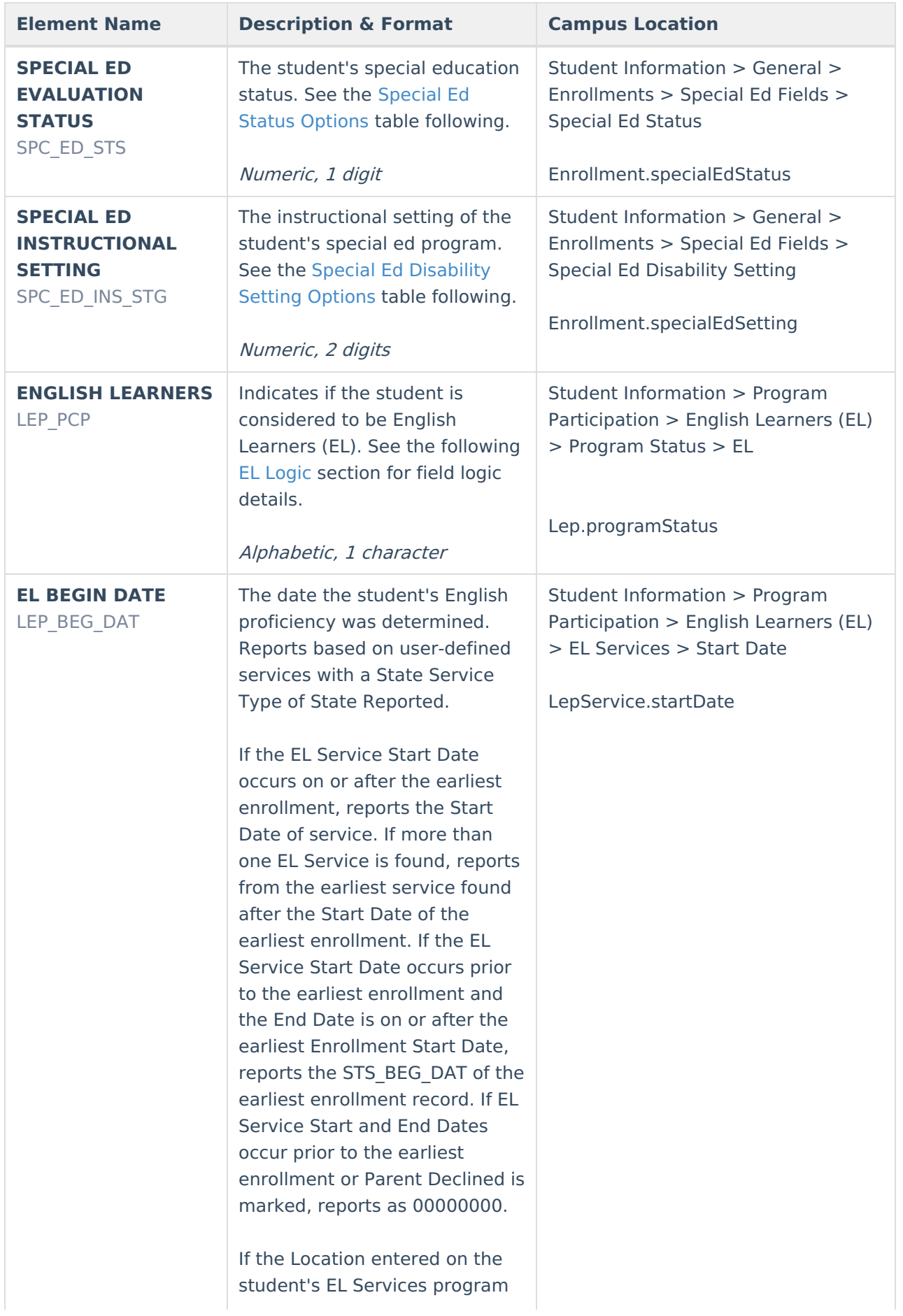

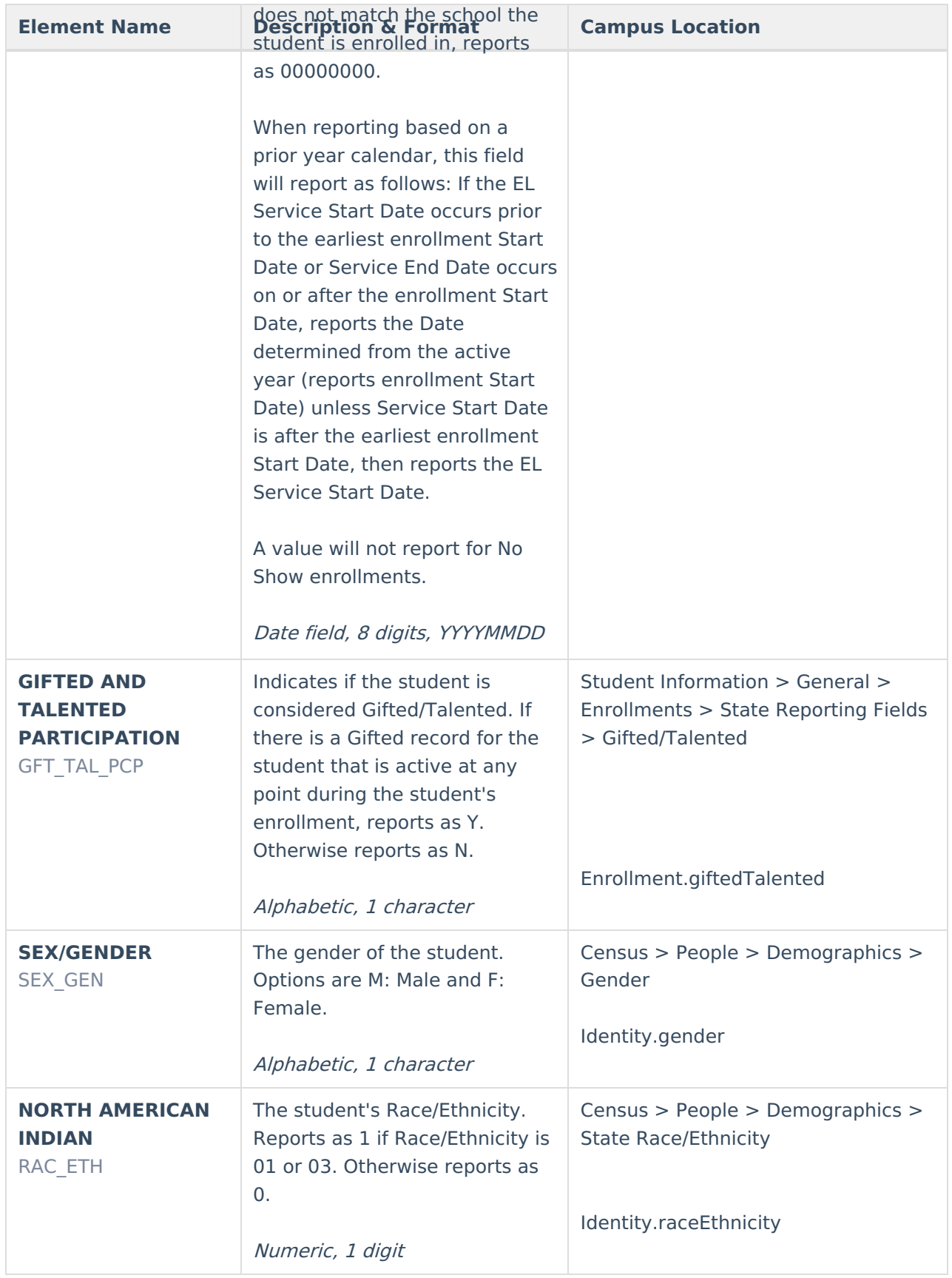

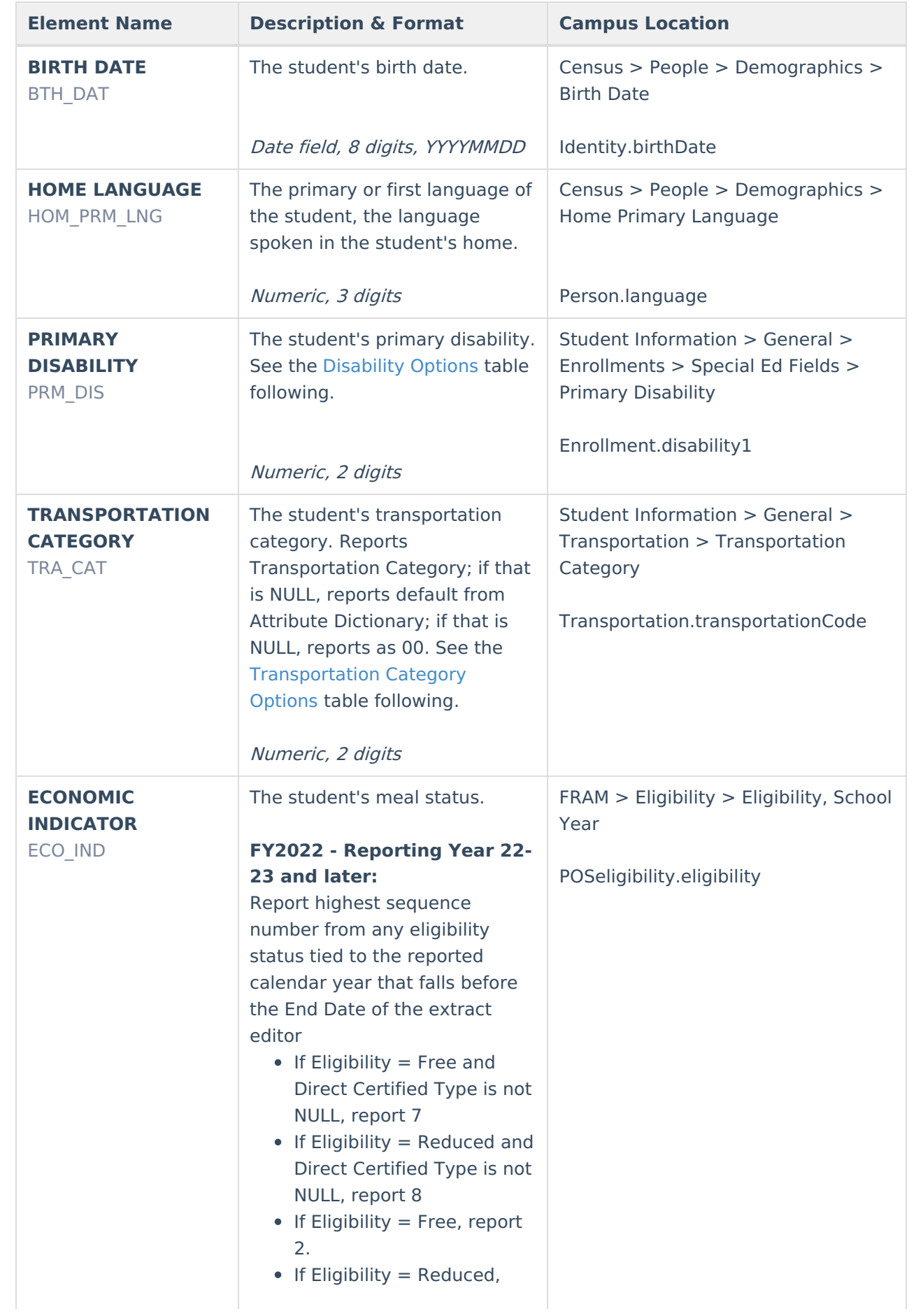

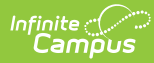

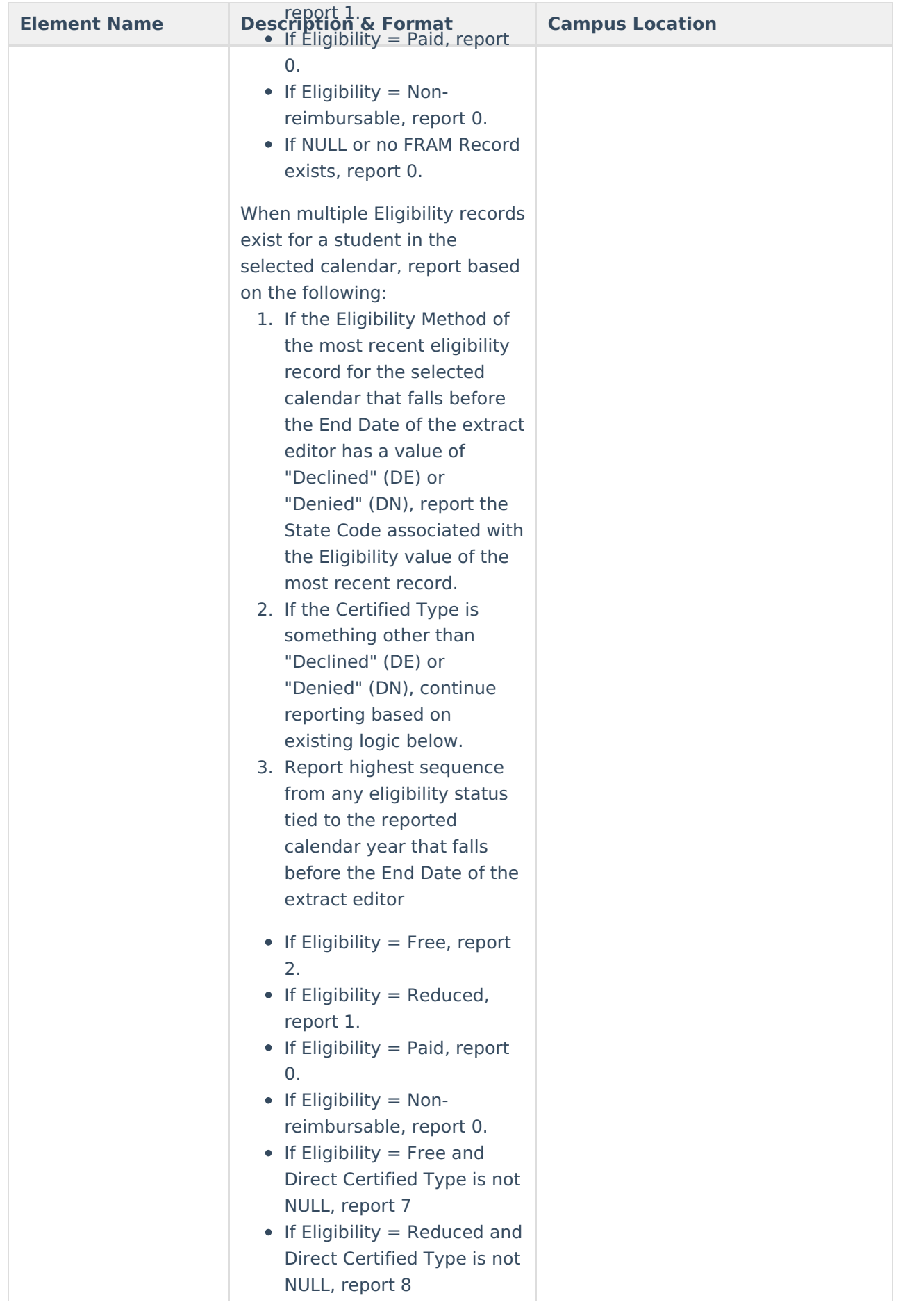

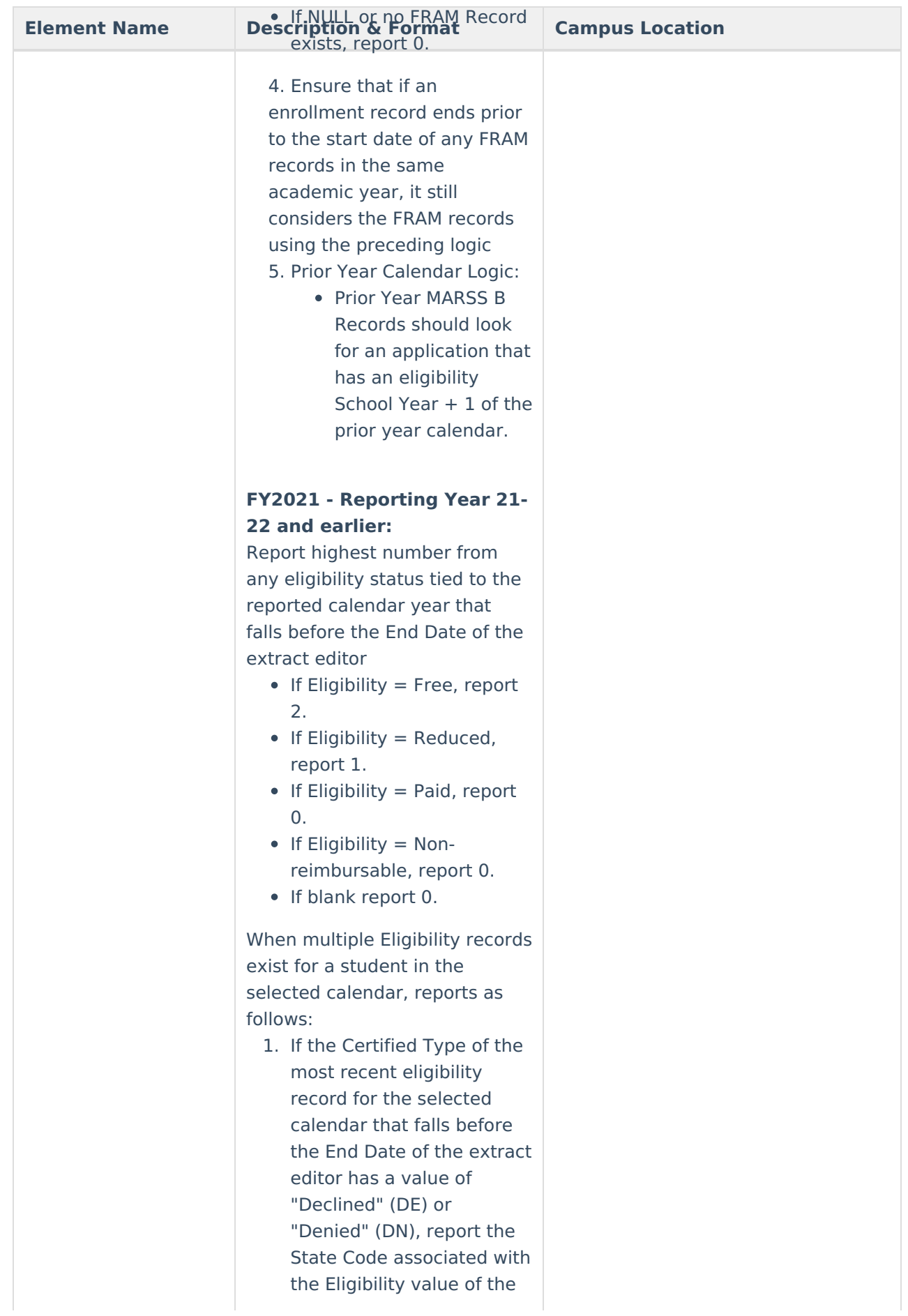

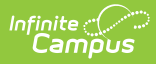

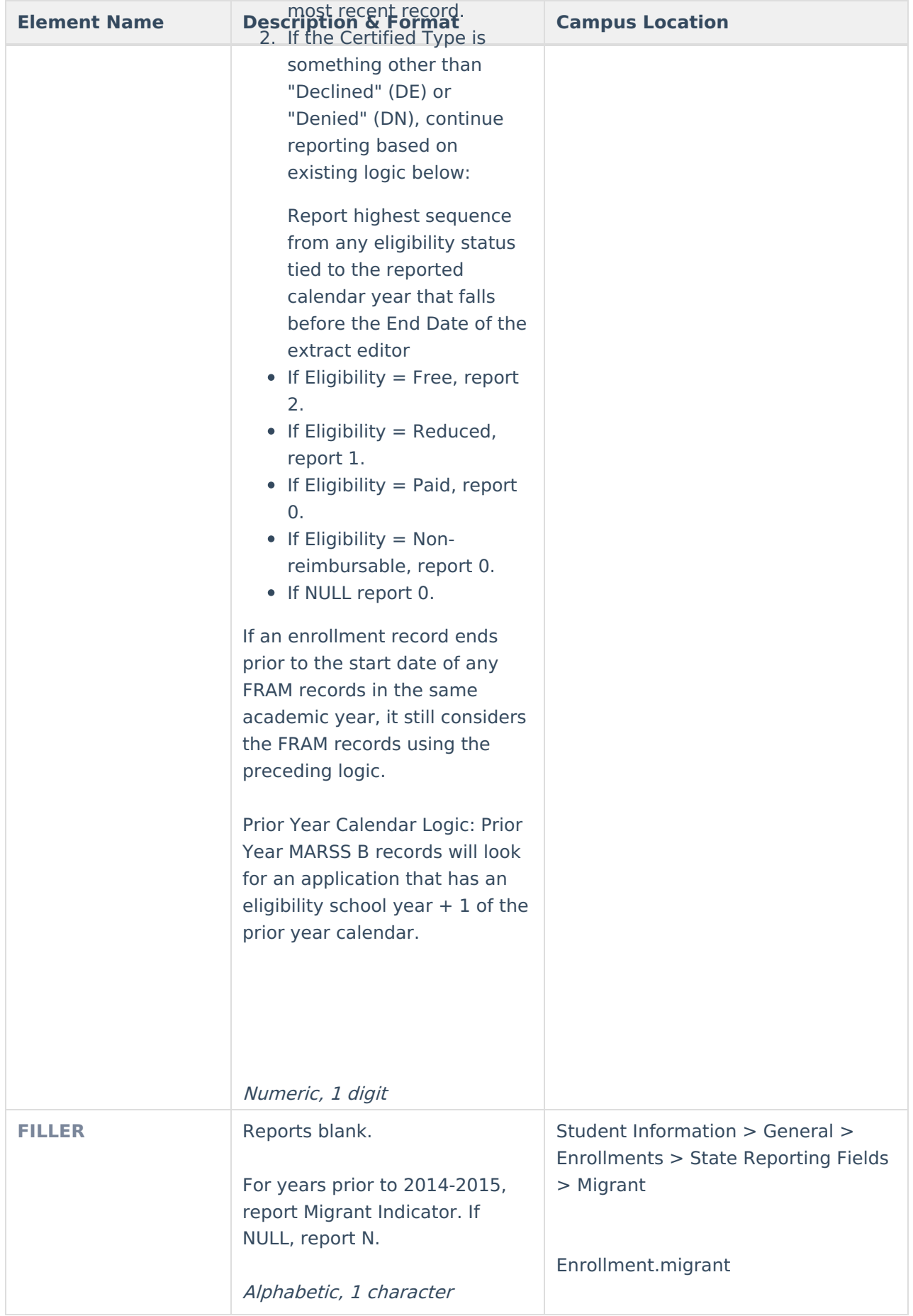

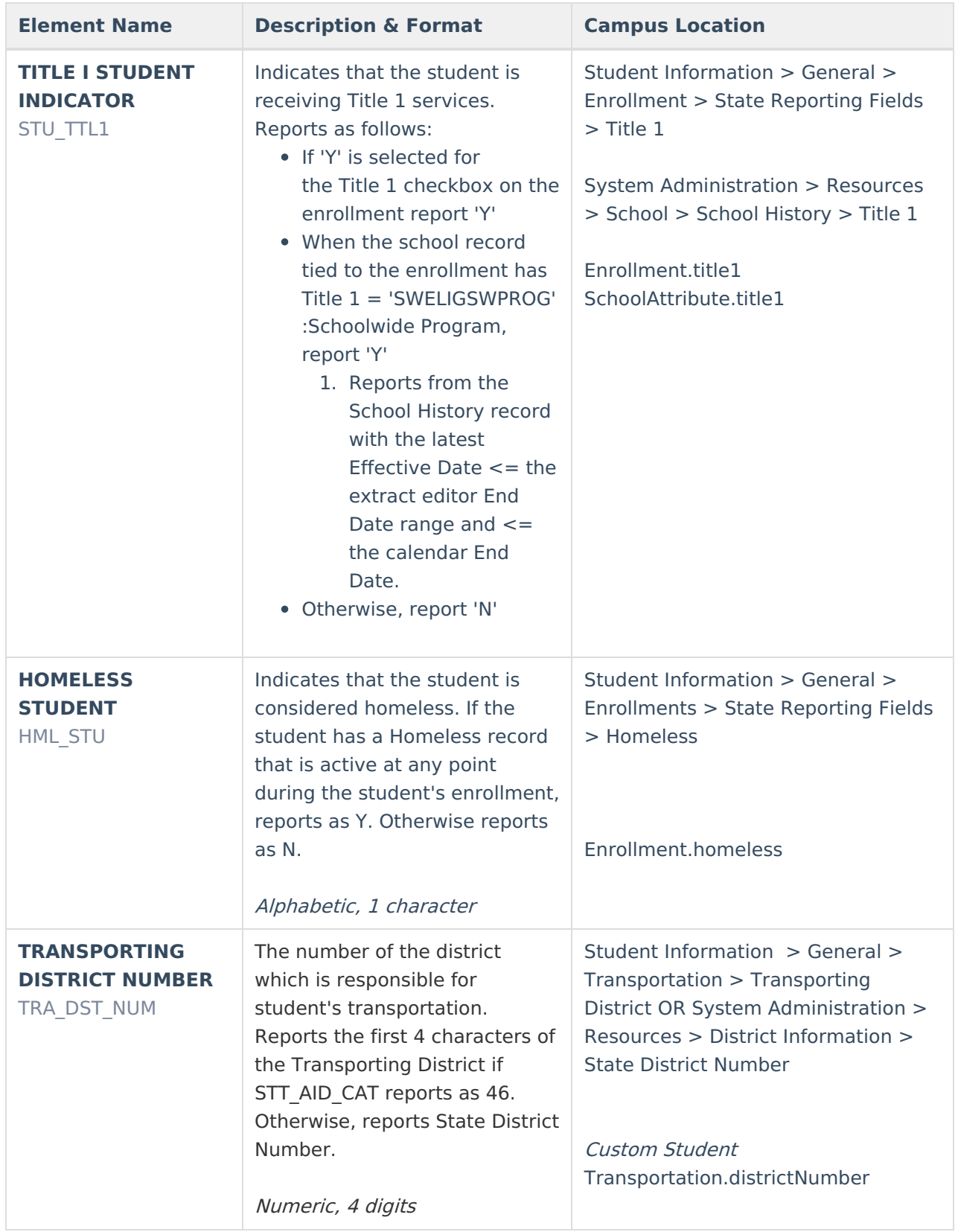

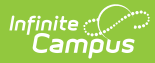

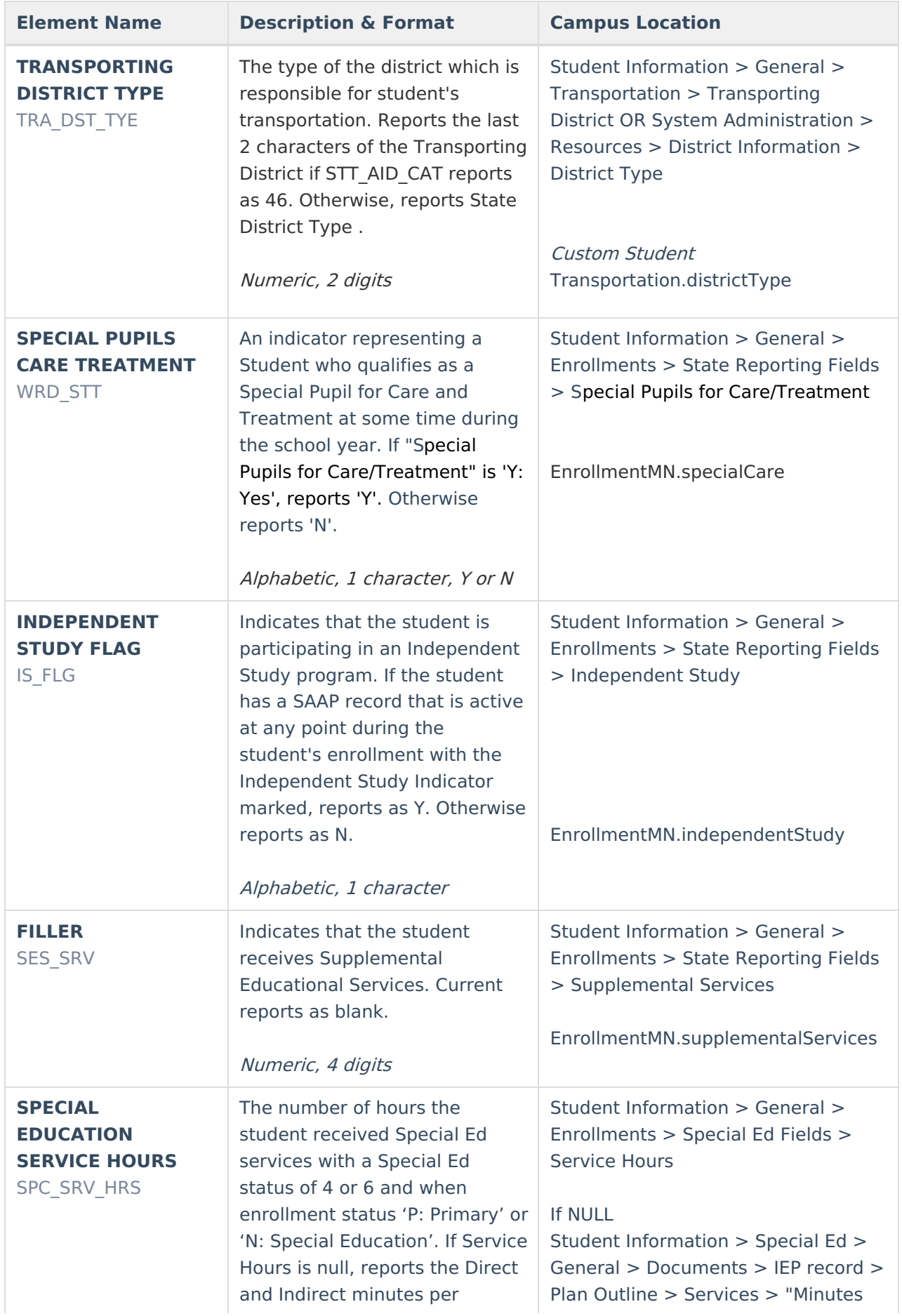

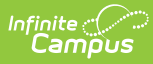

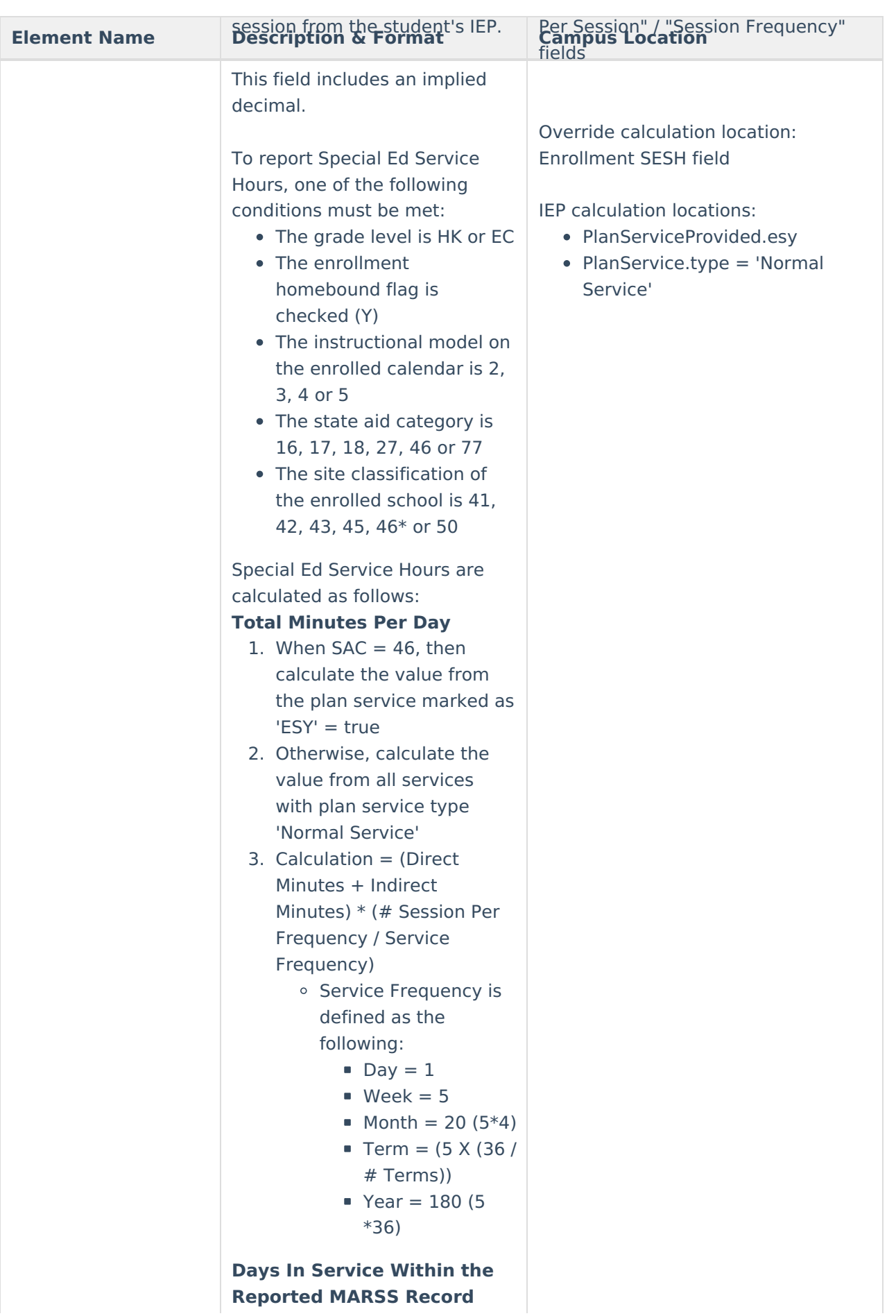

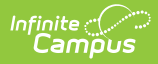

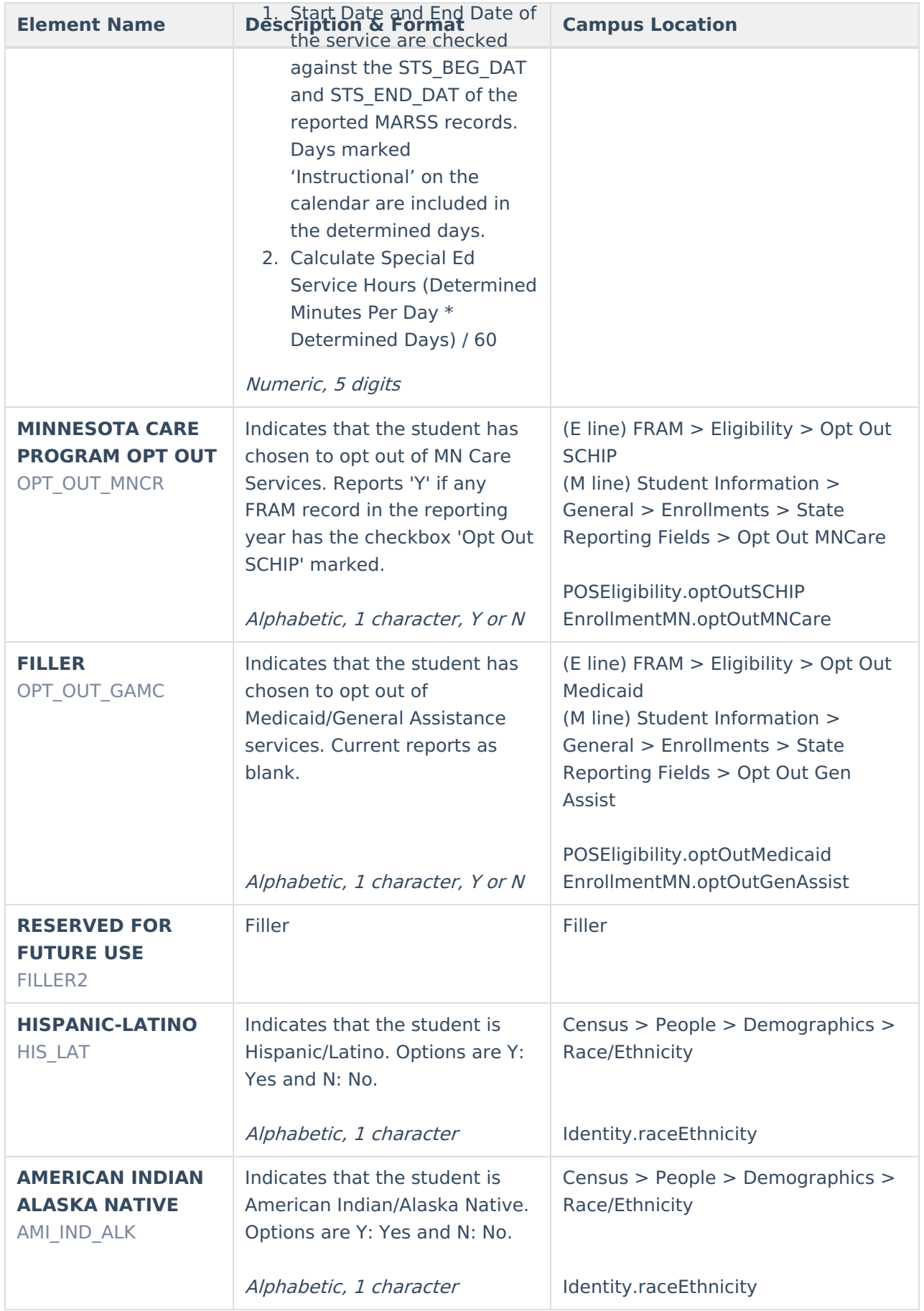

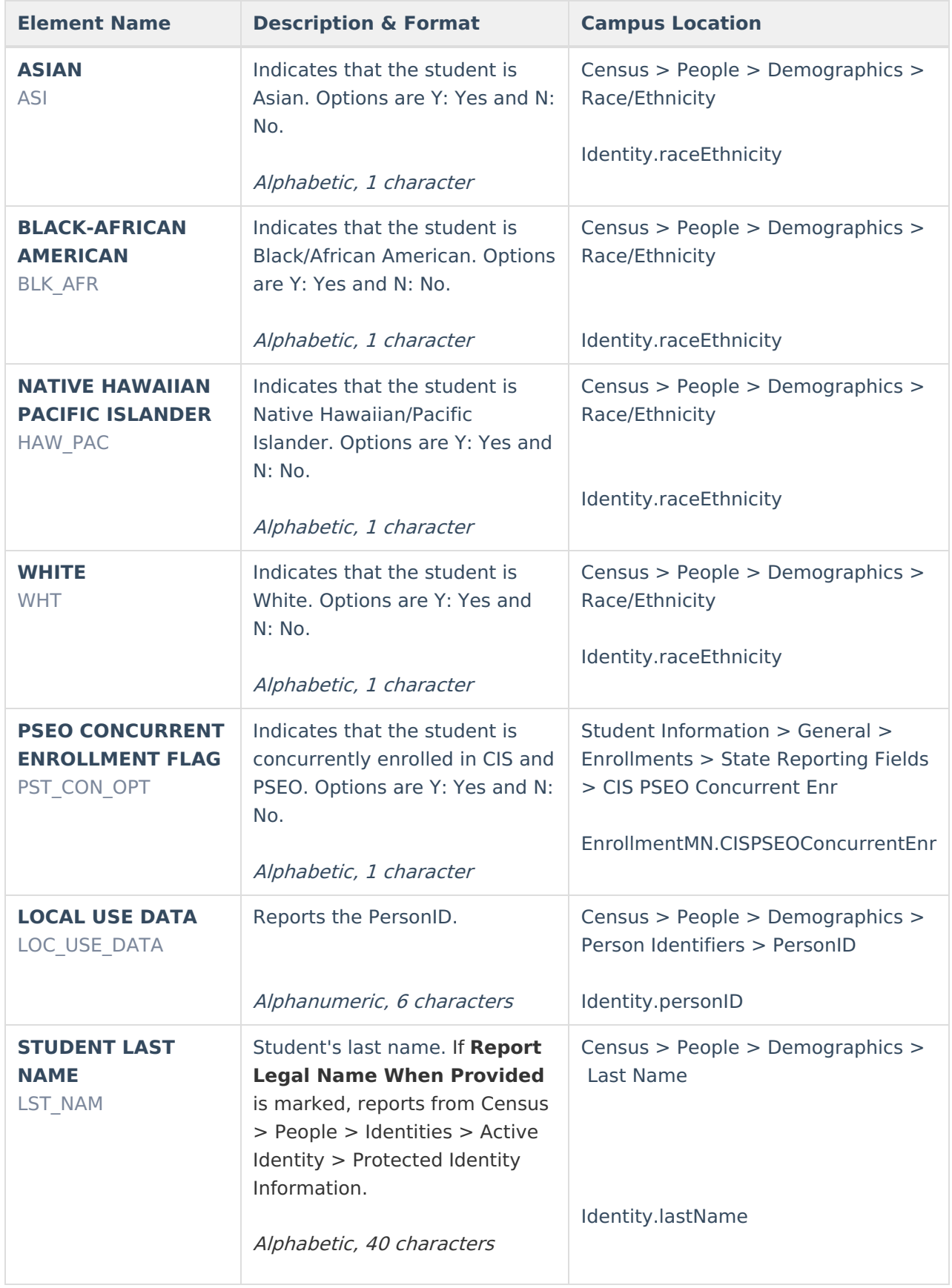

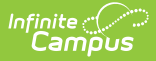

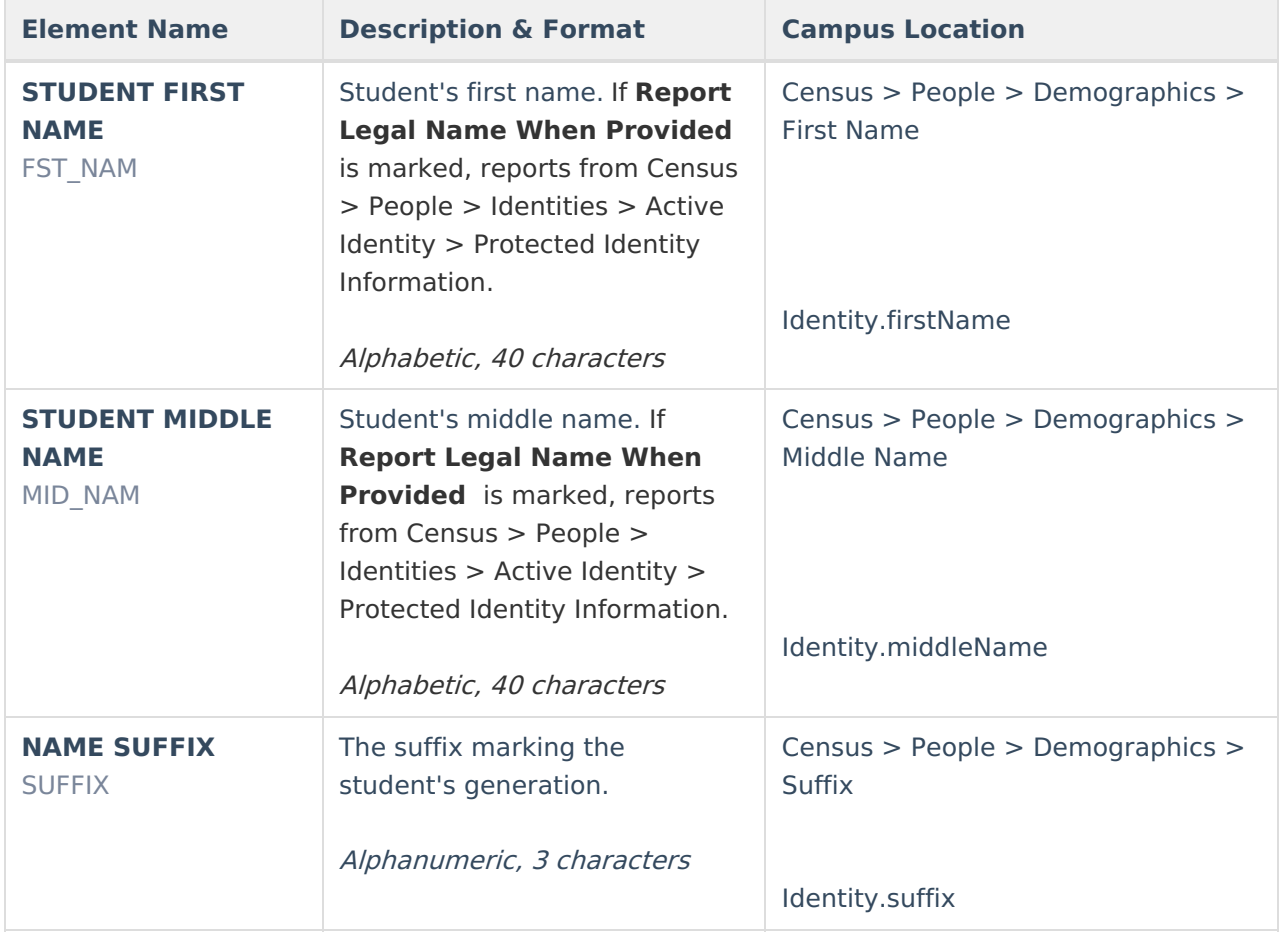

## **State Aid Category Options**

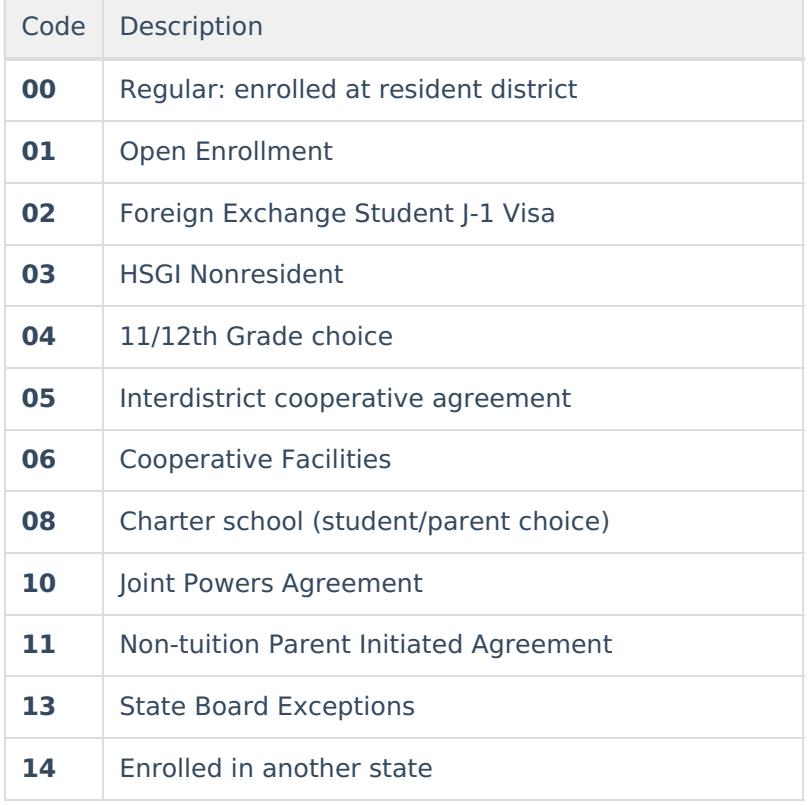

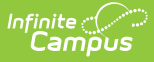

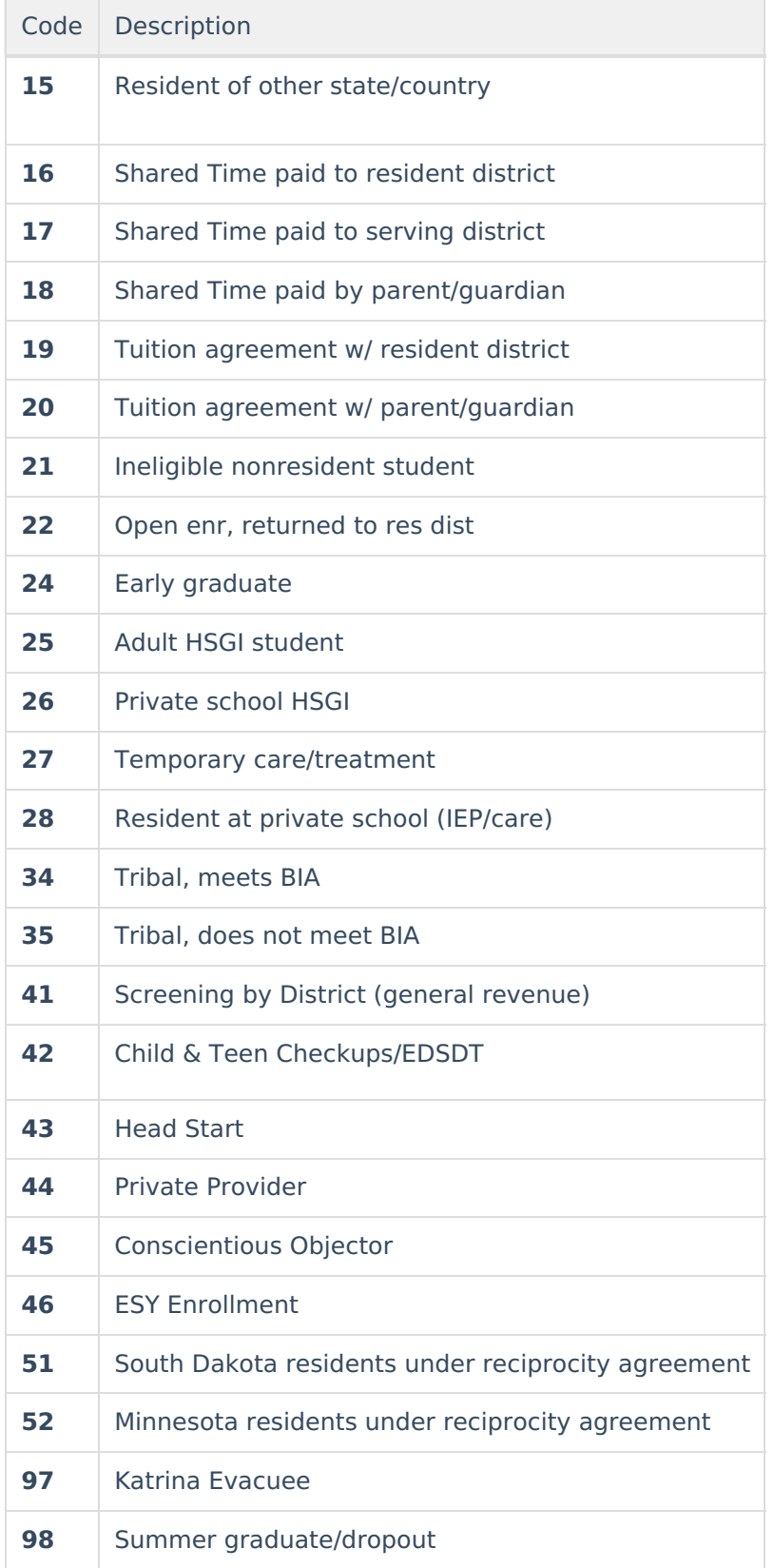

### **Start Status Options**

### Infinite<br>Campus

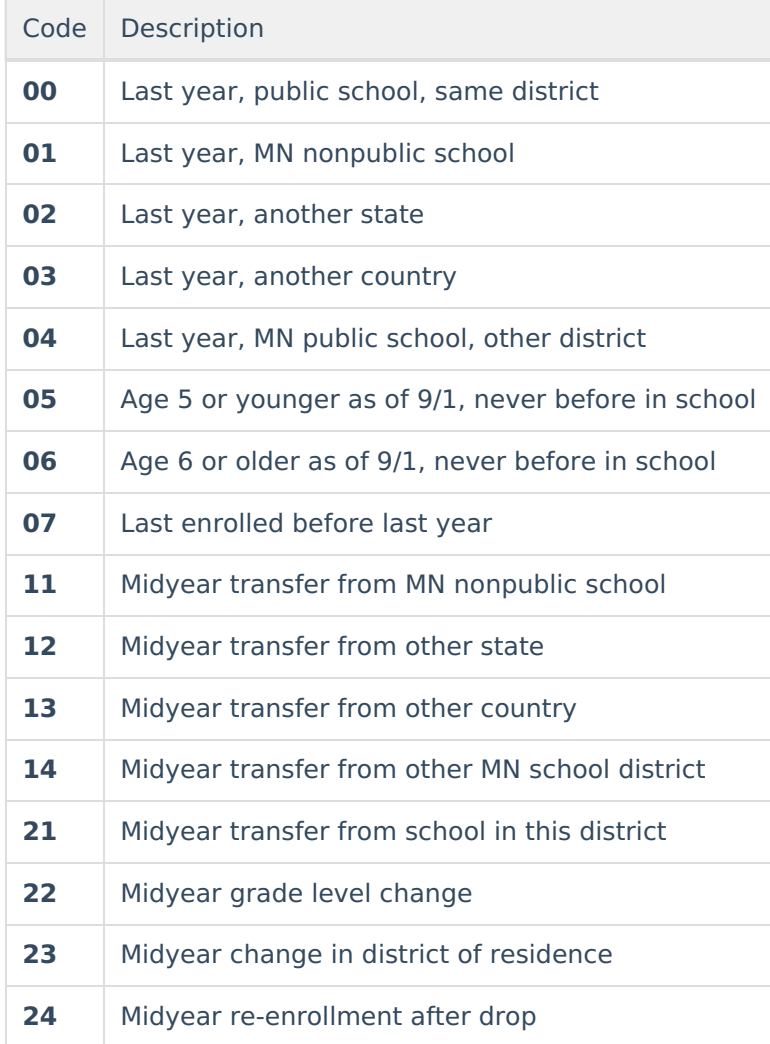

## **End Status Options**

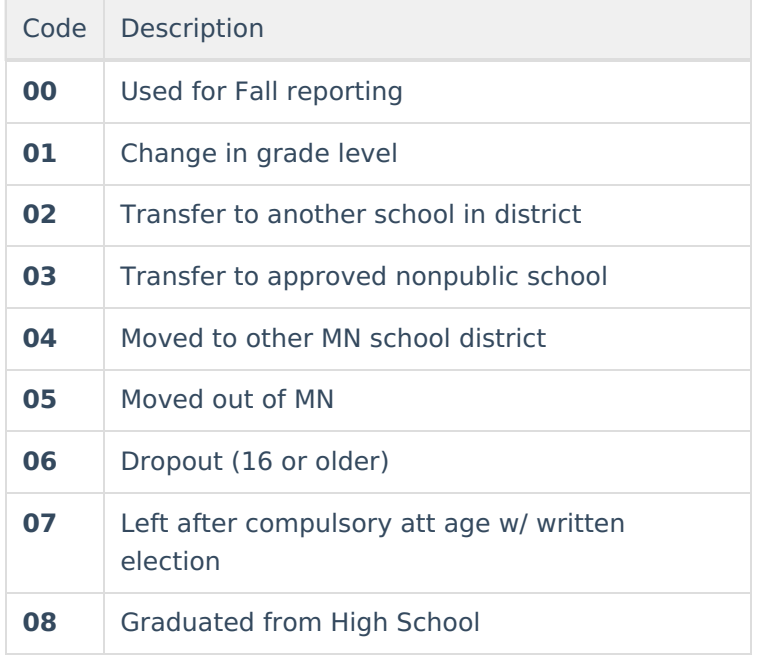

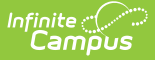

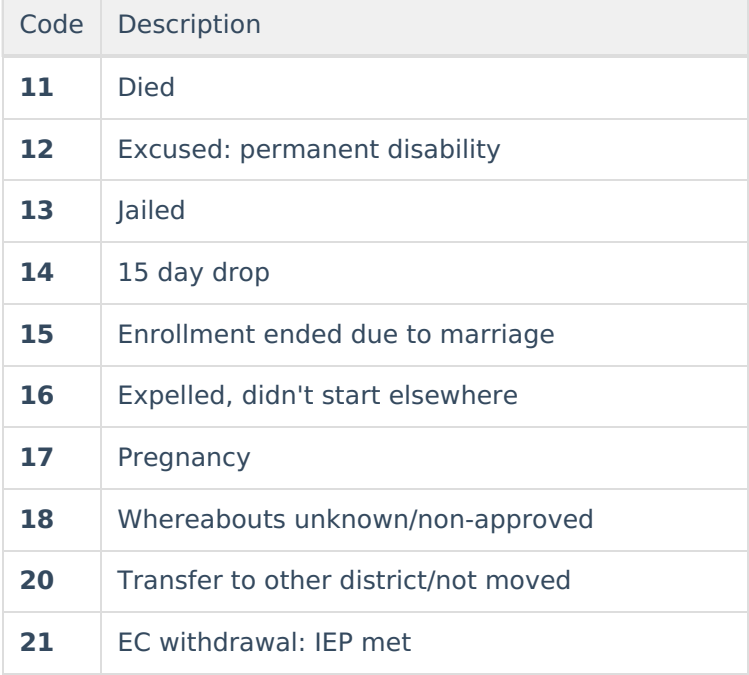

#### **Special Ed Status Options**

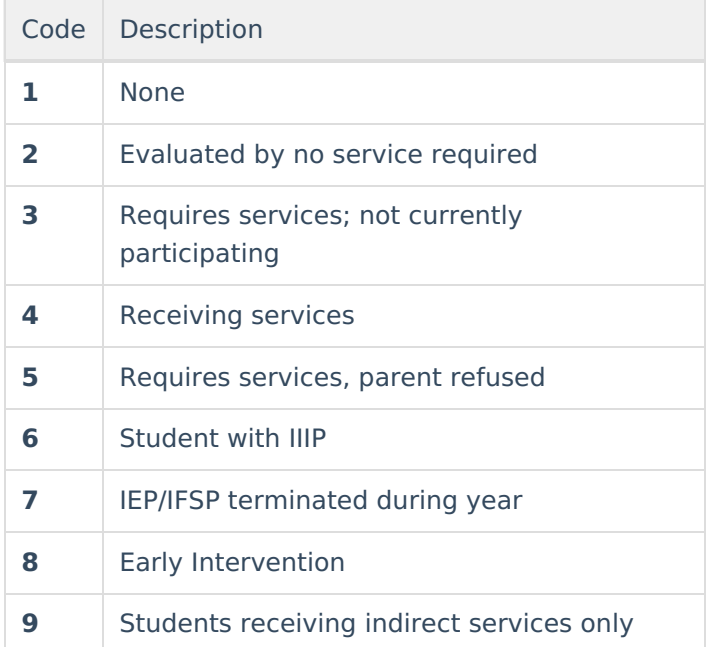

## **EL Field Logic**

Reports as **Y** in the following instances:

- If the student is enrolled in an EL program.
- If the student's most recent EL record has a Program Status of Exited EL and a Program Exit Date on or after the Start Date of the earliest enrollment.
- If the student's most recent EL record has a Program Status of EL and an Identified Date entered.

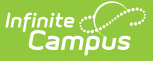

If any EL record has a Program Status of EL and an Identified Date on or after the earliest enrollment Start Date and on or before the End Date of the extract.

If a student has enrollment in multiple calendars, this field will report as Y for all MARSS records for that student if it reports as Y for one enrollment.

Reports as **N** in the following instances:

- If Program Exit Date occurs before the Start Date of the earliest enrollment.
- All other circumstances not described above.

#### **Special Ed Disability Setting Options**

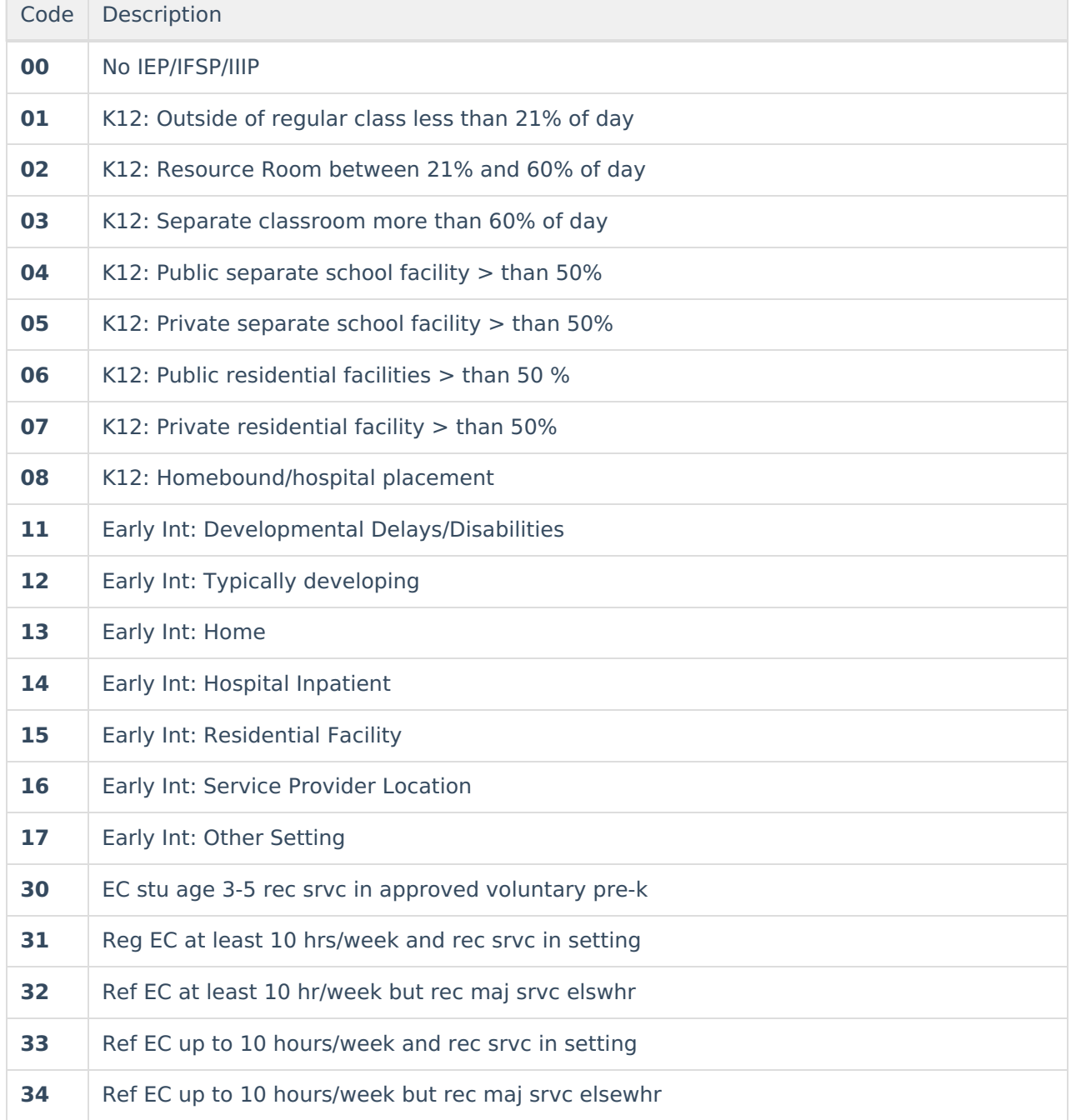

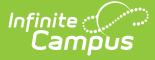

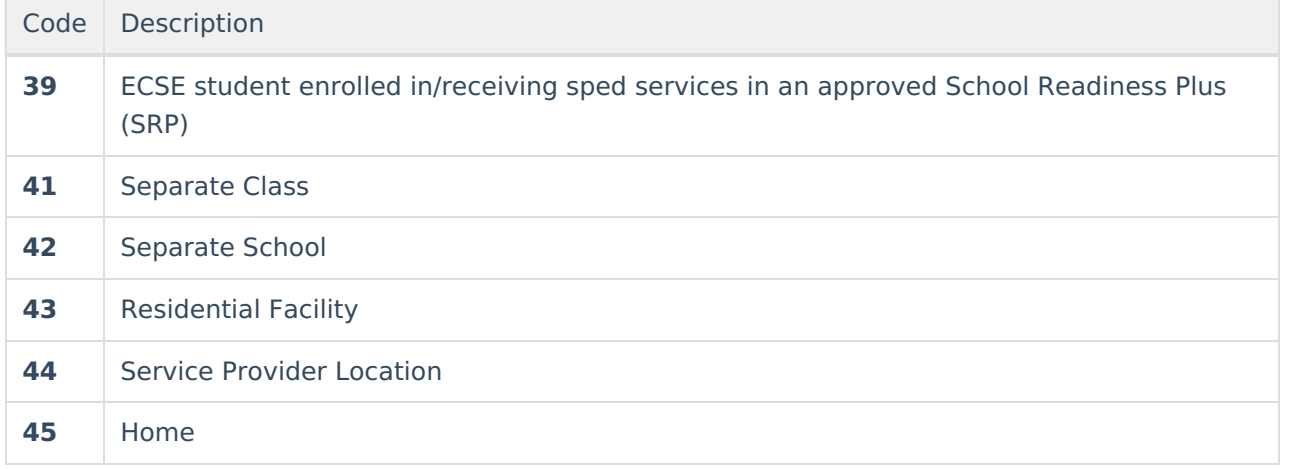

## **Disability Options**

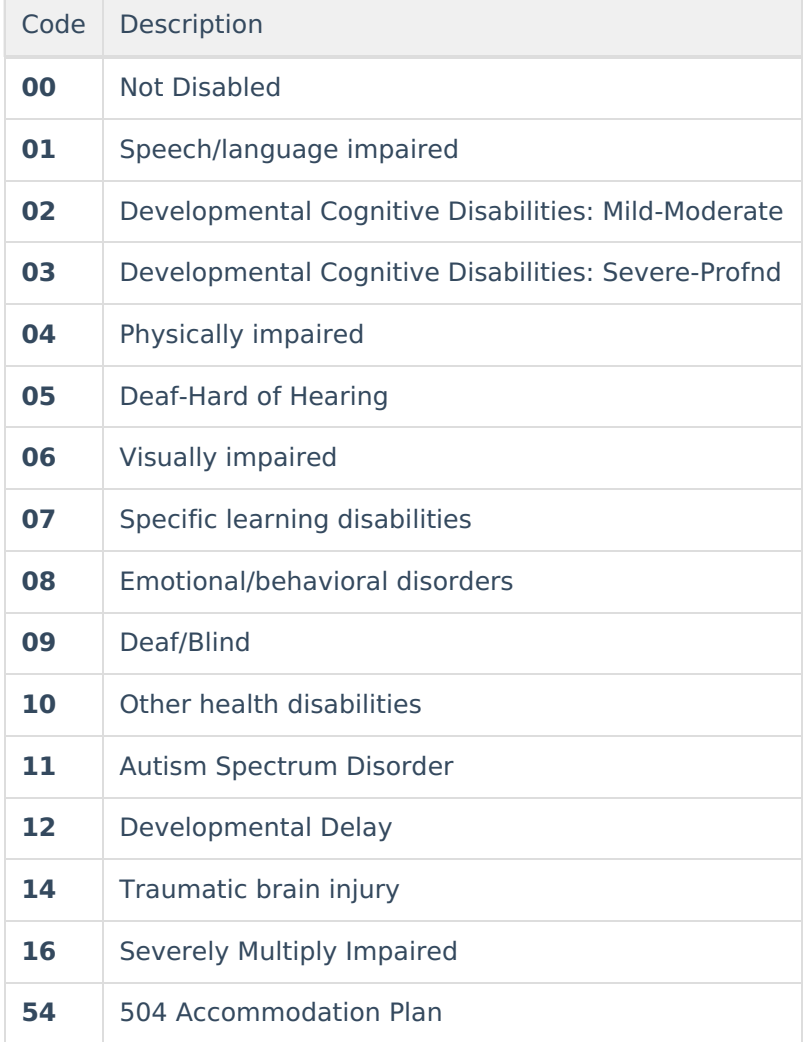

## **Transportation Category Options**

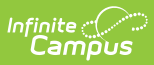

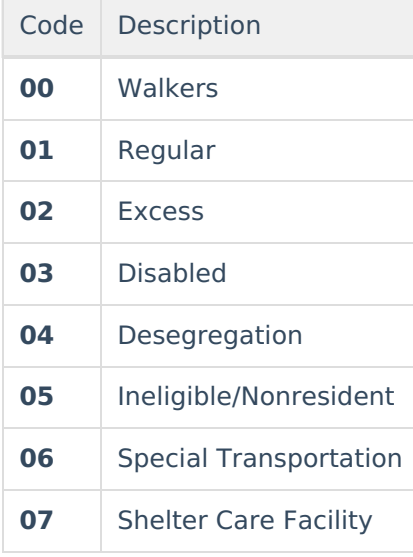